Министерство науки и высшего образования Российской Федерации ФГБОУ ВО «БАЙКАЛЬСКИЙ ГОСУДАРСТВЕННЫЙ УНИВЕРСИТЕТ»

> УТВЕРЖДАЮ Проректор по учебной работе д.э.н., доц. Бубнов В.А

> > 523677

25.06.2021г.

mypulled

**Рабочая программа дисциплины** Б1.О.8. Информационные технологии

Направление подготовки: 43.03.02 Туризм Направленность (профиль): Туристский и гостиничный бизнес Квалификация выпускника: бакалавр Форма обучения: очная, заочная

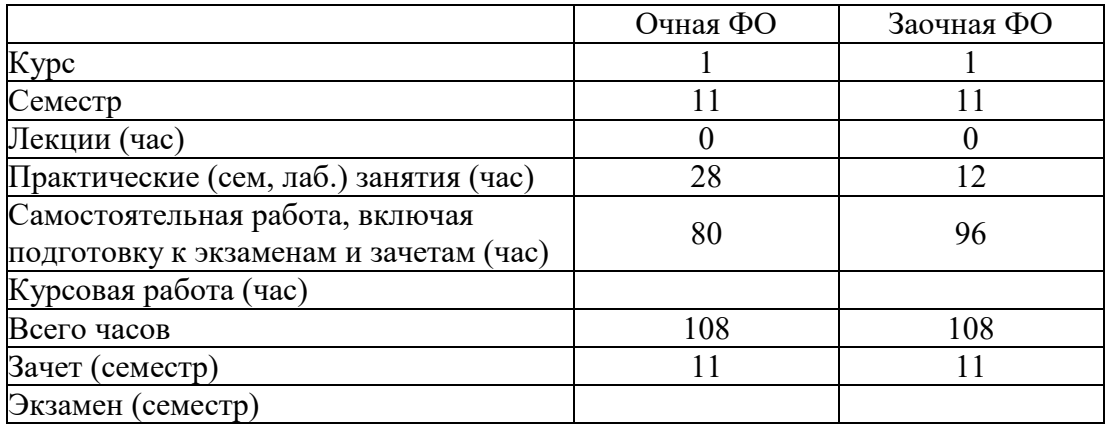

Иркутск 2021

Программа составлена в соответствии с ФГОС ВО по направлению 43.03.02 Туризм .

Авторы П.Г. Сорокина, Казанцев Л.В.

Рабочая программа обсуждена и утверждена на заседании кафедры математических методов и цифровых технологий

Заведующий кафедрой А.В. Родионов

#### **1. Цели изучения дисциплины**

Целями освоения дисциплины «Информационные технологии» являются - формирование у студента фундамента современной информационной культуры; - обеспечение устойчивых навыков работы на персональном компьютере (ПК) с использованием современных информационных технологий в прикладной деятельности; - обучение студентов основам современной методологии использования компьютерных информационных технологий и практической реализации их основных элементов с использованием ПК и программных продуктов общего назначения.

### **2. Перечень планируемых результатов обучения по дисциплине (модулю), соотнесенных с планируемыми результатами освоения образовательной программы**

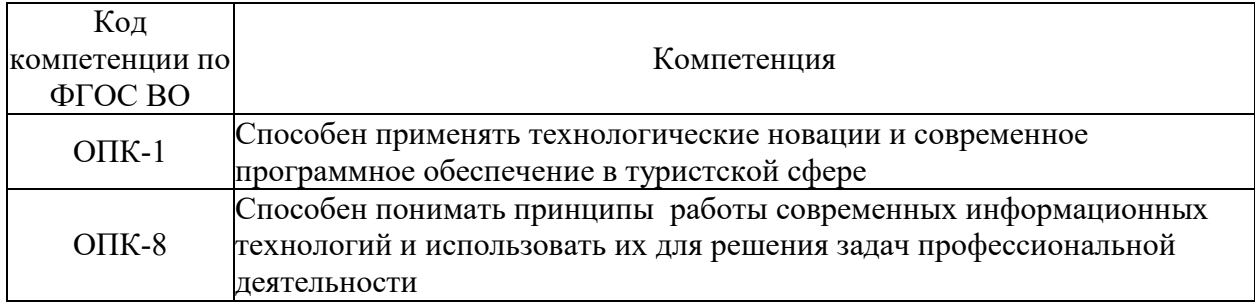

#### **Компетенции обучающегося, формируемые в результате освоения дисциплины**

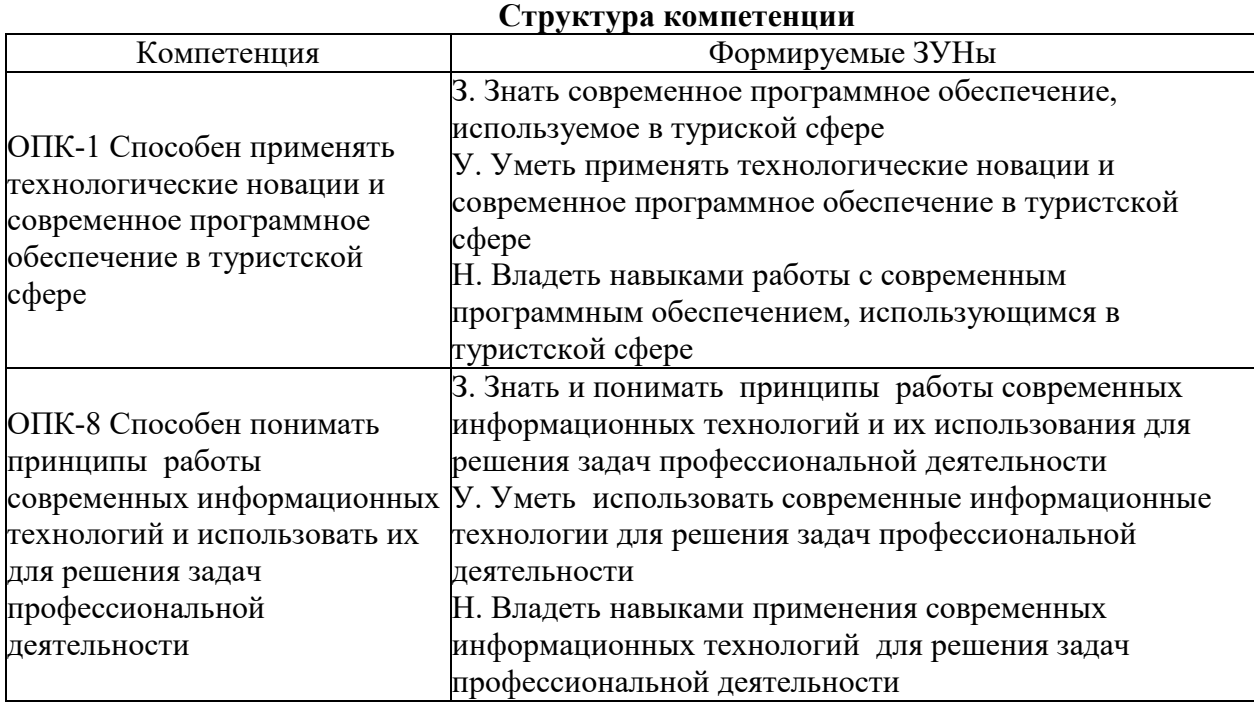

### **3. Место дисциплины (модуля) в структуре образовательной программы**

Принадлежность дисциплины - БЛОК 1 ДИСЦИПЛИНЫ (МОДУЛИ): Обязательная часть.

Дисциплины, использующие знания, умения, навыки, полученные при изучении данной: "Менеджмент в туризме", "Документационное обеспечение управления в сфере туризма", "Логистика в туризме", "Системное и критическое мышление"

4. Объем дисциплины (модуля) в зачетных единицах с указанием количества академических часов, выделенных на контактную работу обучающихся с преподавателем (по видам учебных занятий) и на самостоятельную работу обучающихся

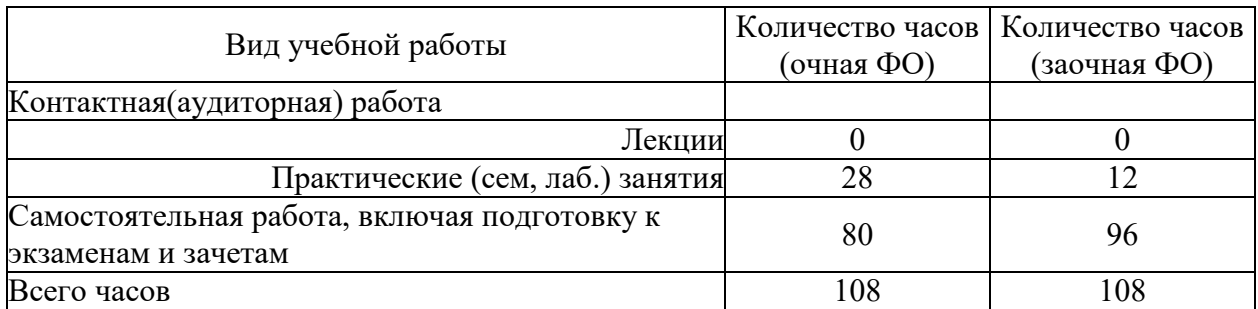

Общая трудоемкость дисциплины составляет 3 зач. ед., 108 часов.

# 5. Содержание дисциплины (модуля), структурированное по темам (разделам) с указанием отведенного на них количества академических часов и видов учебных занятий

# 5.1. Содержание разделов дисциплины

### Заочная форма обучения

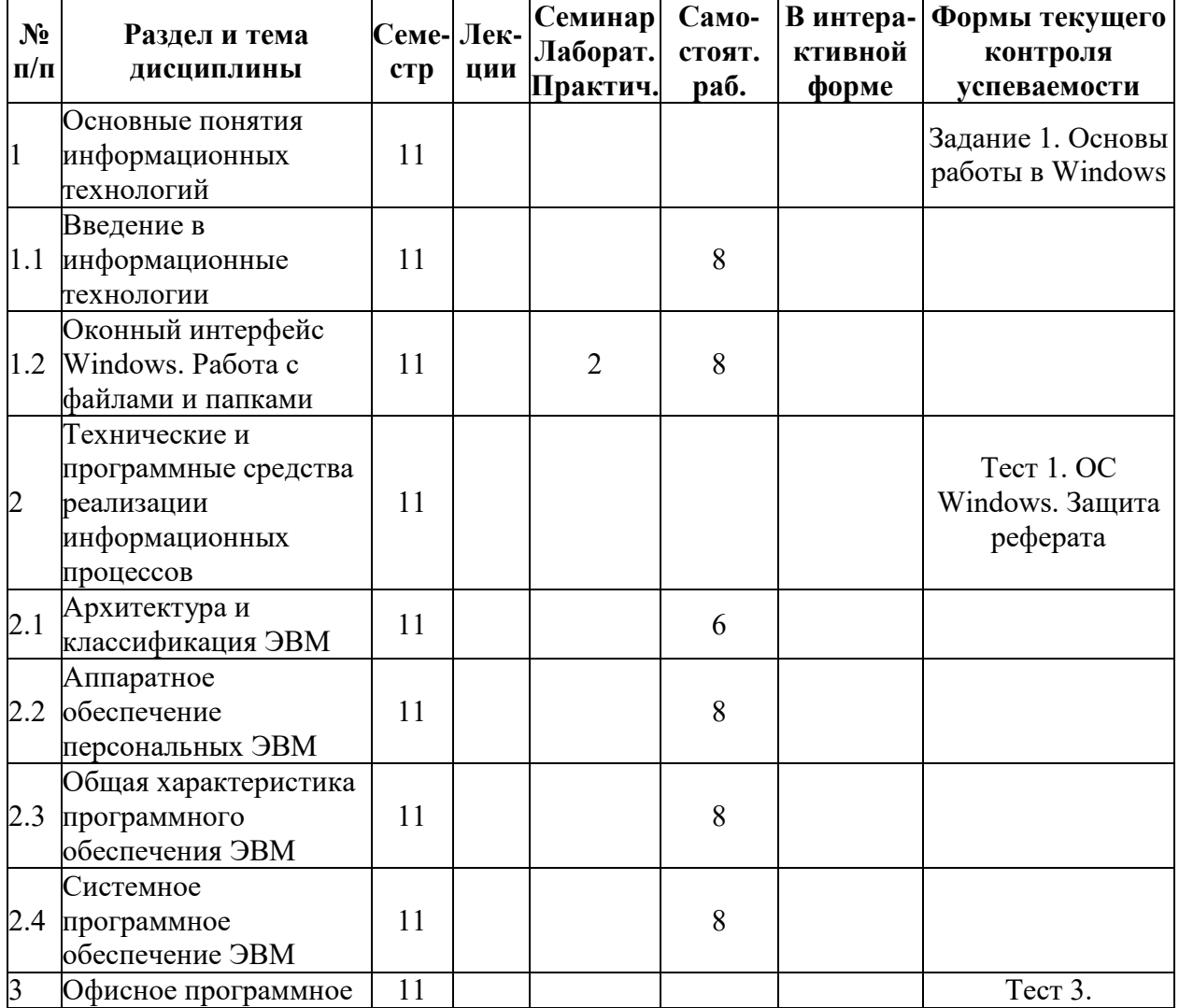

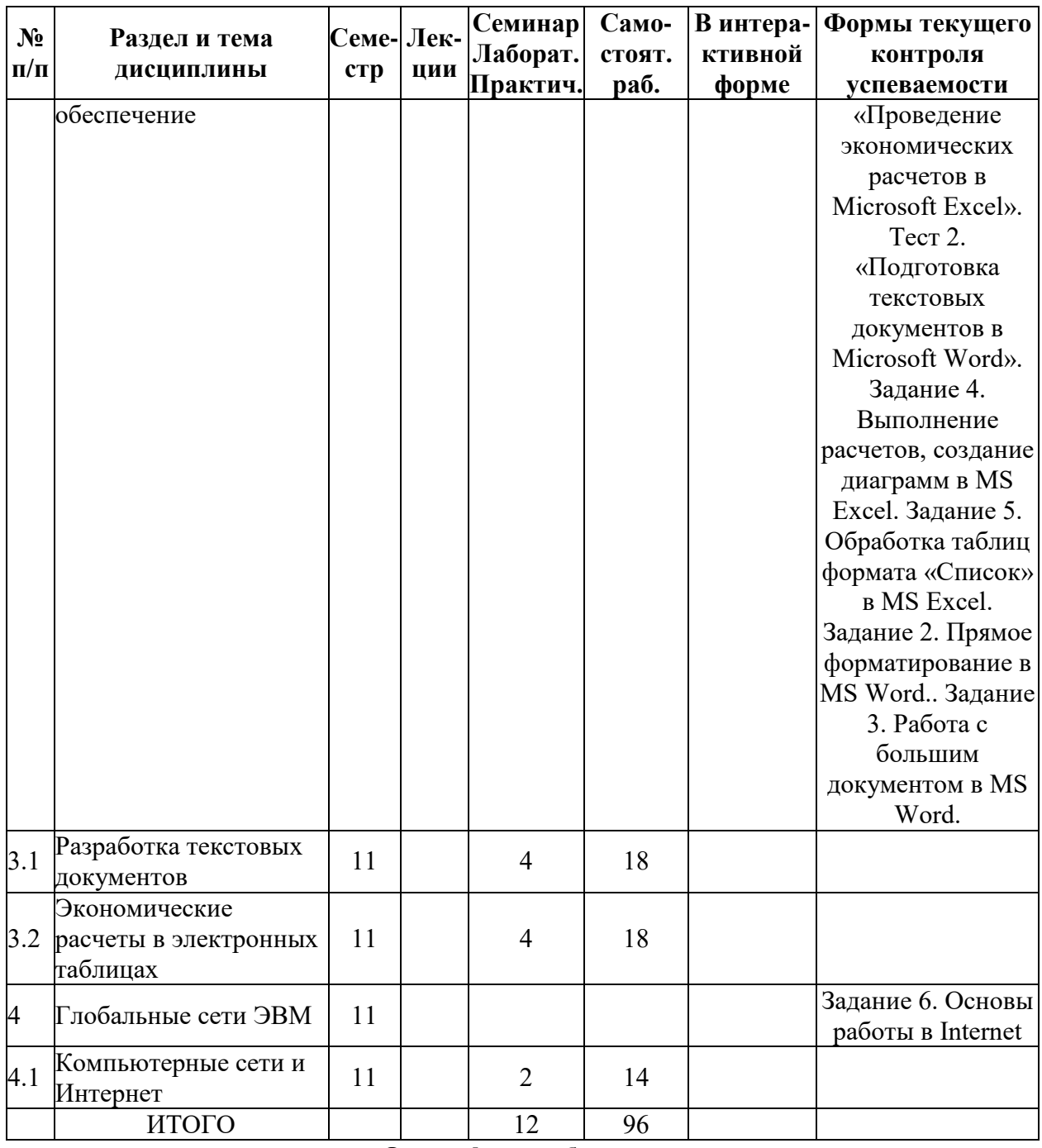

**Очная форма обучения**

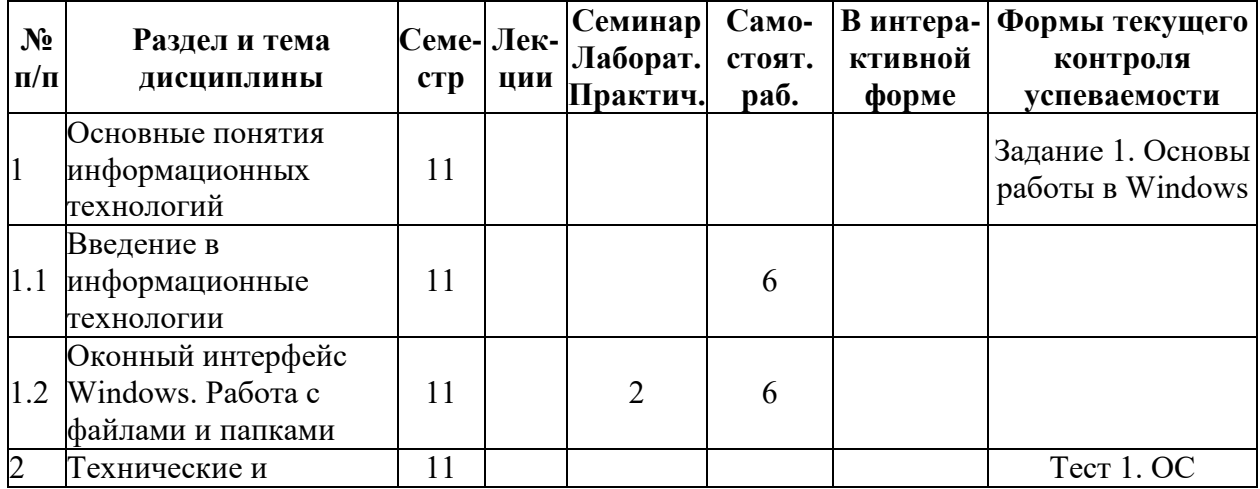

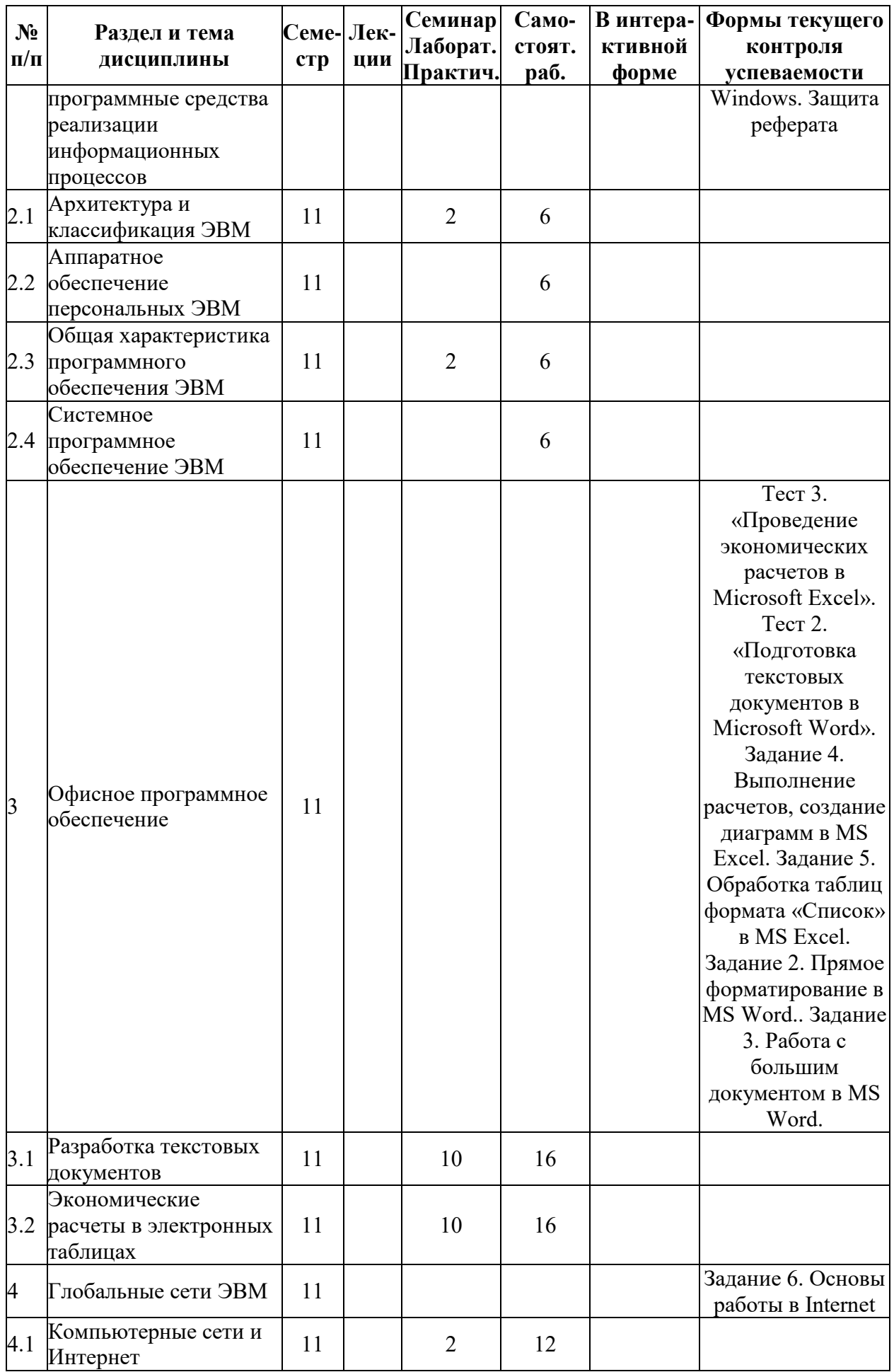

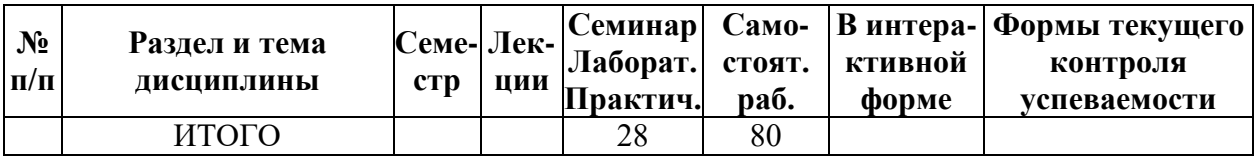

# **5.2. Лекционные занятия, их содержание**

# **5.3. Семинарские, практические, лабораторные занятия, их содержание**

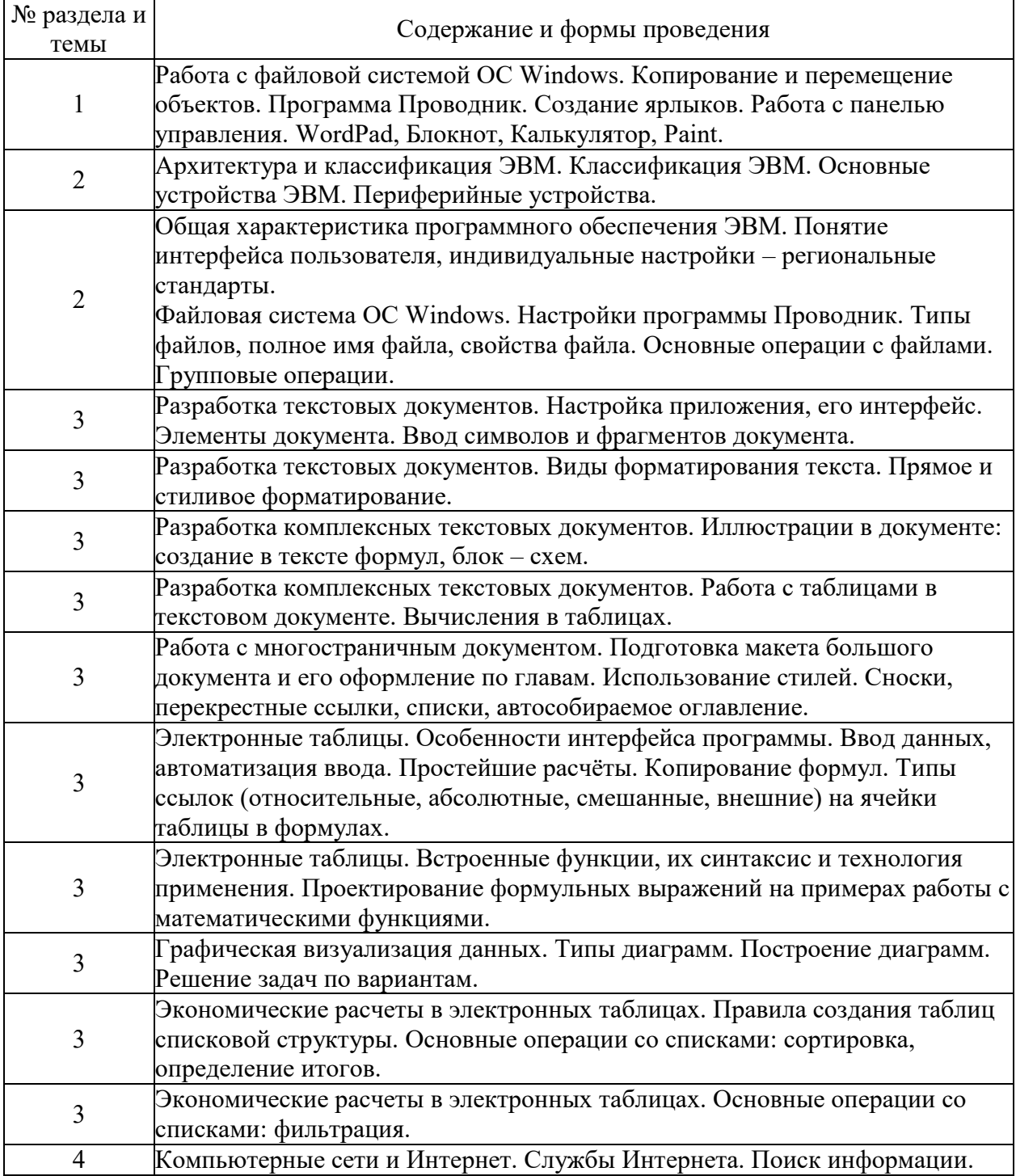

# 6. Фонд оценочных средств для проведения промежуточной аттестации по дисциплине (полный текст приведен в приложении к рабочей программе)

# 6.1. Текущий контроль

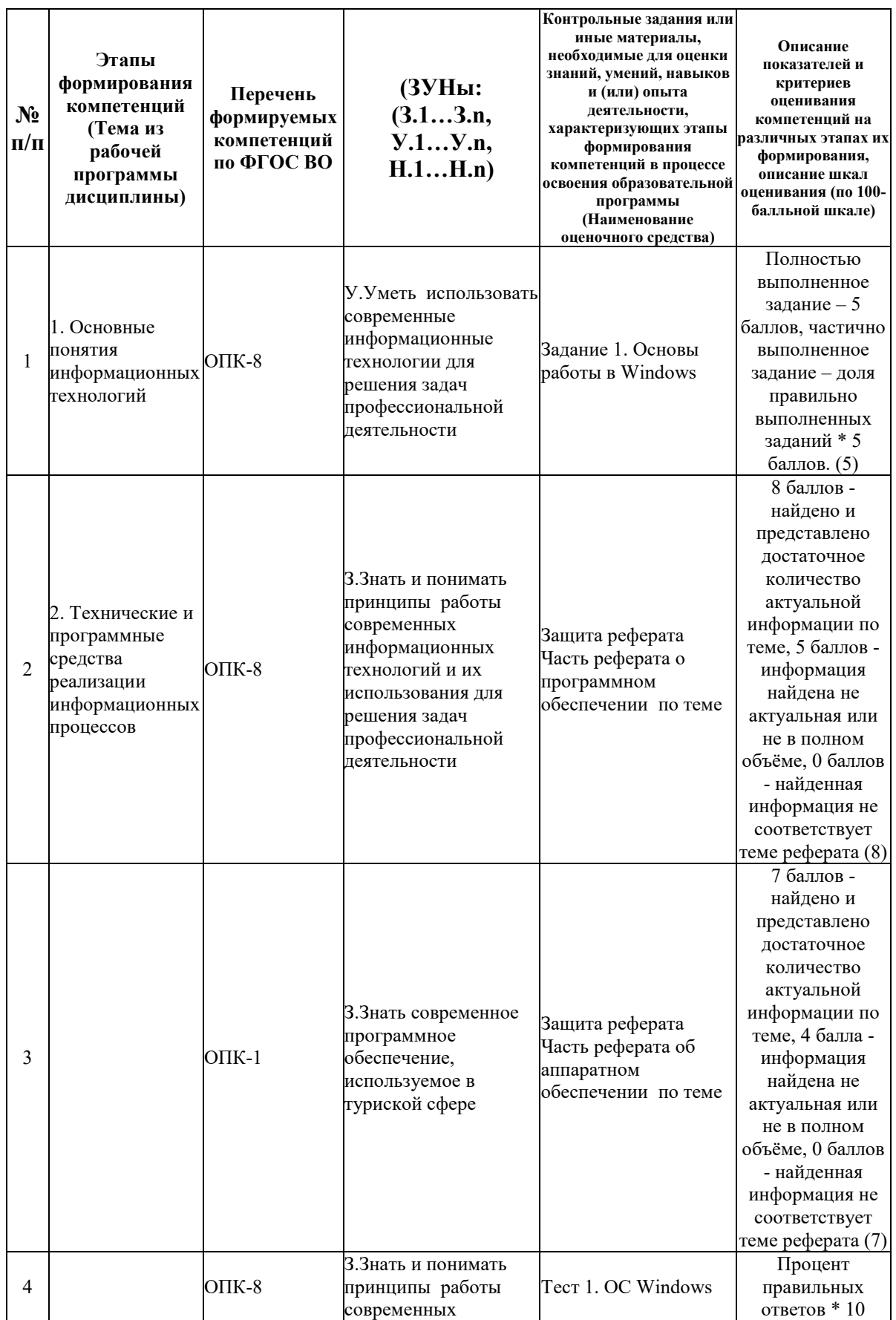

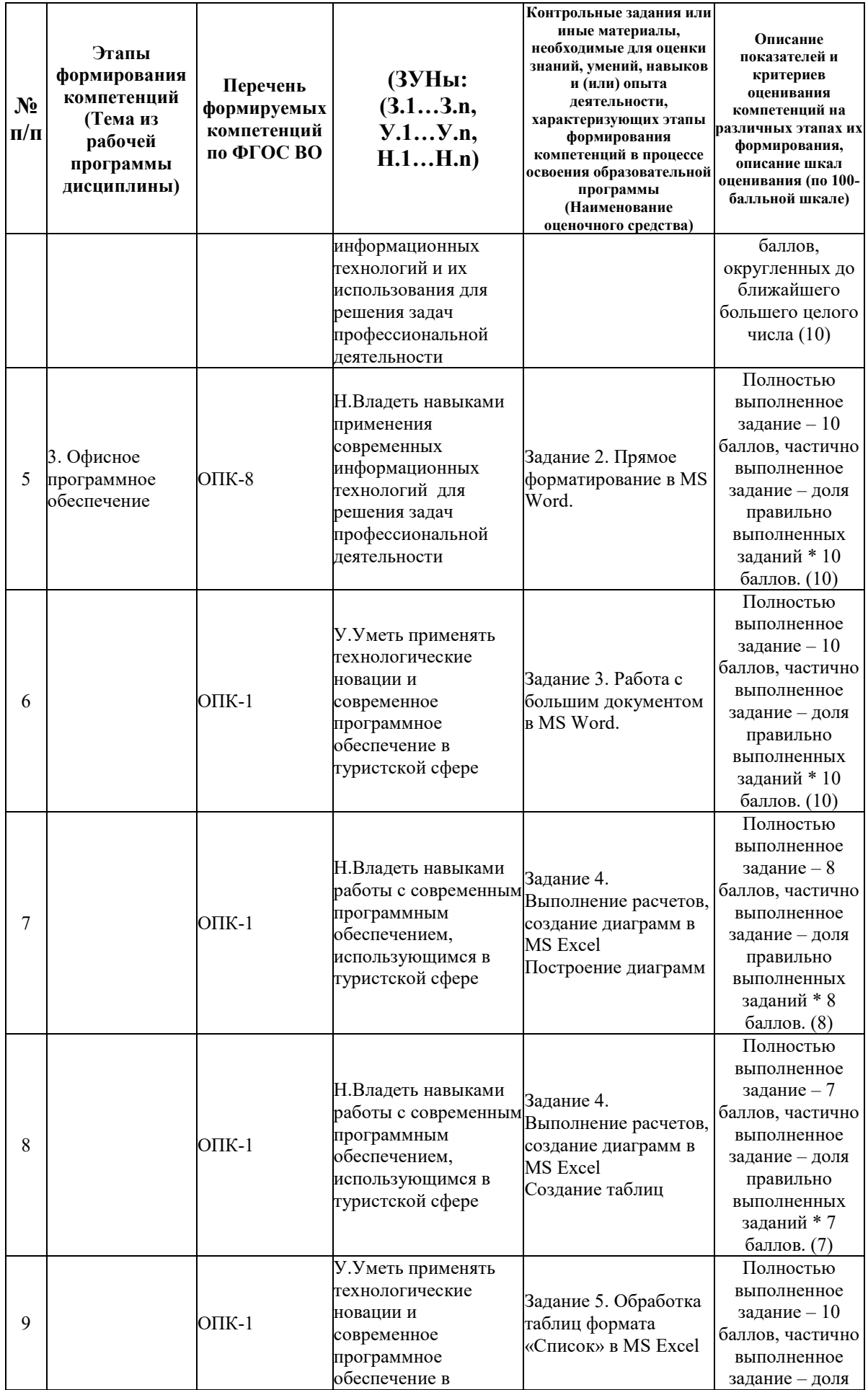

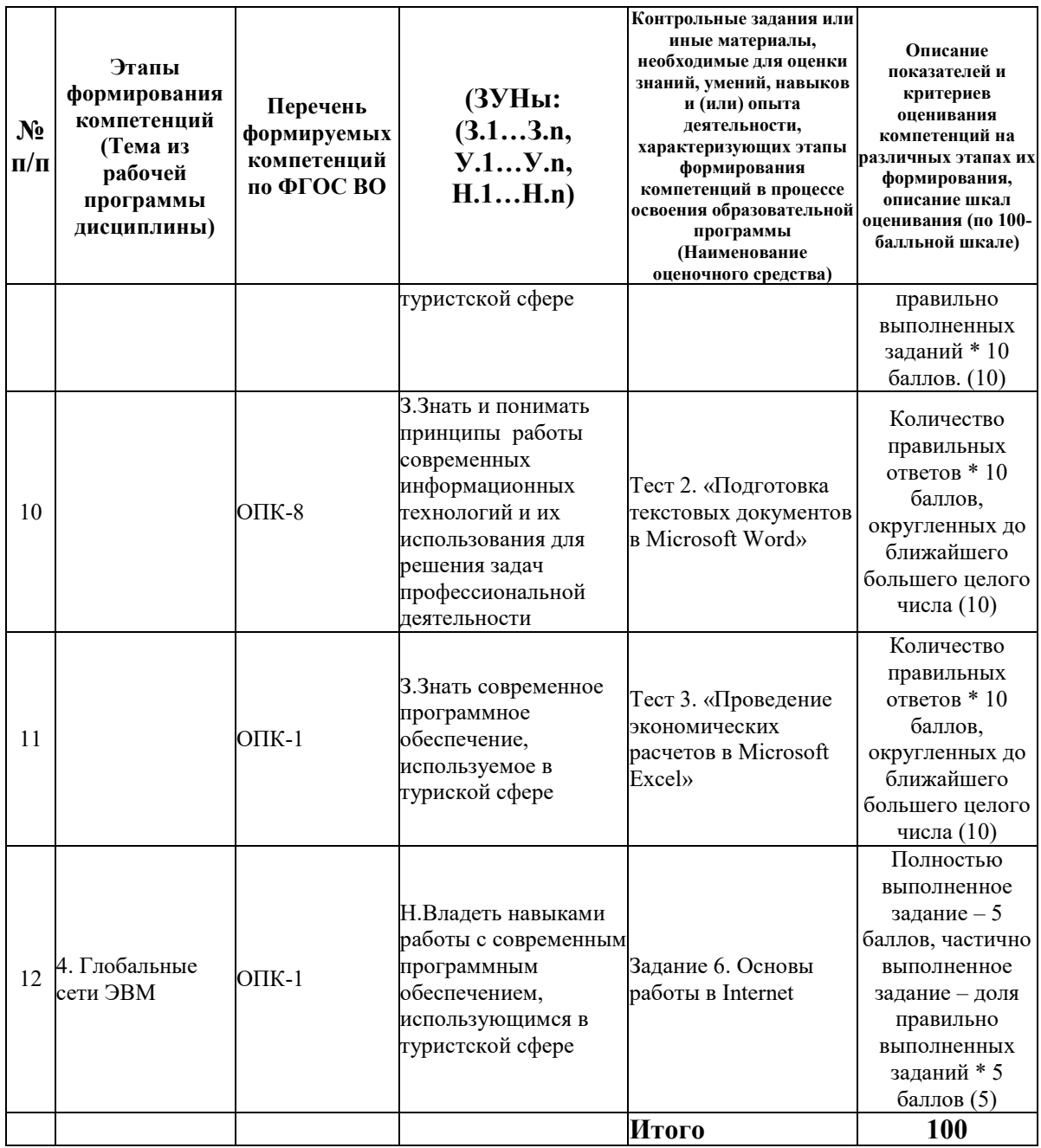

# 6.2. Промежуточный контроль (зачет, экзамен)

Рабочим учебным планом предусмотрен Зачет в семестре 11.

# ВОПРОСЫ ДЛЯ ПРОВЕРКИ ЗНАНИЙ:

1-й вопрос билета (40 баллов), вид вопроса: Тест/проверка знаний. Критерий: Вариант теста включает 20 вопросов. Каждый правильный ответ на вопрос теста оценивается в 2 балла. Итого - до 40 баллов..

# Компетенция: ОПК-1 Способен применять технологические новации и современное программное обеспечение в туристской сфере

Знание: Знать современное программное обеспечение, используемое в туриской сфере

- 1. Адресация в электронной таблице. Способы адресации.
- 2. Виды и назначение диаграмм. Элементы диаграмм.

3. Глобальная сеть Internet. Основные сервисы.

4. Информационные технологии: определение, классификация, состав.

5. Операции модификации свойств ячейки.

6. Операции редактирования таблицы. Специфические операции редактирования таблицы.

7. Определение электронной таблицы. Структурные элементы электронной таблицы.

8. Организация вычислений в электронной таблице. Функции.

9. Поиск информации в Internet.

10. Последовательность создания документа слияния. Работа с основным документом. Работа с источником данных.

11. Программное обеспечение работы с таблицами.

12. Свойства ячейки. Типы данных в электронных таблицах. Особенности ввода различных типов данных.

13. Технология построения диаграмм.

14. Форматирование таблицы. Управление значением ячейки с помощью форматов.

# **Компетенция: ОПК-8 Способен понимать принципы работы современных информационных технологий и использовать их для решения задач профессиональной деятельности**

Знание: Знать и понимать принципы работы современных информационных технологий и их использования для решения задач профессиональной деятельности

15. Виды программного обеспечения, системное программное обеспечение.

16. Инструментарий работы с большим документом.

17. Определение большого документа.

18. Определение главного документа.

19. Определение форматирования текста. Способы форматирования текста.

20. Определение шаблона. Способы создания документа на основе шаблона.

21. Основные элементы документа: назначения, особенности. Последовательность шагов при создании документа.

22. Программное обеспечение подготовки текстовых документов.

- 23. Процесс ввода текста.
- 24. Работа с главным документом.
- 25. Файловая система Windows: работа с папками, файлами.

### ТИПОВЫЕ ЗАДАНИЯ ДЛЯ ПРОВЕРКИ УМЕНИЙ:

2-й вопрос билета (30 баллов), вид вопроса: Задание на умение. Критерий: Правильная организация исходных данных – до 10 баллов, дизайн интерфейса – до 5 баллов, полнота функционала – до 15 баллов..

#### **Компетенция: ОПК-1 Способен применять технологические новации и современное программное обеспечение в туристской сфере**

Умение: Уметь применять технологические новации и современное программное обеспечение в туристской сфере

Задача № 1. Организовать обработку базы данных указанным инструментом

**Компетенция: ОПК-8 Способен понимать принципы работы современных информационных технологий и использовать их для решения задач профессиональной деятельности**

Умение: Уметь использовать современные информационные технологии для решения задач профессиональной деятельности

Задача № 2. Создать таблицу заданной структуры. Ввести в таблицу не менее 15 записей. Выполнить элементы задания по обработке данных для последующего анализа. Каждый элемент задания выполнять на отдельном рабочем листе, копируя в него таблицу с исходными данными.

# ТИПОВЫЕ ЗАДАНИЯ ДЛЯ ПРОВЕРКИ НАВЫКОВ:

3-й вопрос билета (30 баллов), вид вопроса: Задание на навыки. Критерий: Полнота охвата темы – до 5 баллов, выполнение пунктов обработки текста – до 10 баллов; создание таблицы, соответствующей заданию, – до 5 баллов, правильное выполнение каждого пункта задания до 5 баллов, правильное построение диаграммы – до 5 баллов. Итого: до 30 баллов.

**Компетенция: ОПК-1 Способен применять технологические новации и современное программное обеспечение в туристской сфере**

Навык: Владеть навыками работы с современным программным обеспечением, использующимся в туристской сфере

Задание № 1. Построить таблицу в MS Excel и произвести в ней вычисления, определенные заданием

**Компетенция: ОПК-8 Способен понимать принципы работы современных информационных технологий и использовать их для решения задач профессиональной деятельности**

Навык: Владеть навыками применения современных информационных технологий для решения задач профессиональной деятельности

Задание № 2. Создать и отформатировать текст по теме и с параметрами, соответствующими варианту задания

# ОБРАЗЕЦ БИЛЕТА

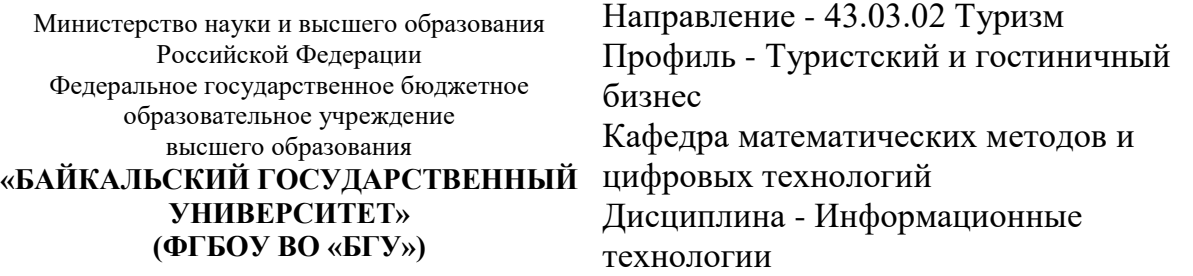

# **БИЛЕТ № 1**

1. Тест (40 баллов).

2. Организовать обработку базы данных указанным инструментом (30 баллов).

3. Создать и отформатировать текст по теме и с параметрами, соответствующими варианту задания (30 баллов).

Составитель \_\_\_\_\_\_\_\_\_\_\_\_\_\_\_\_\_\_\_\_\_\_\_\_\_\_\_\_\_\_\_\_\_\_ П.Г. Сорокина

Заведующий кафедрой \_\_\_\_\_\_\_\_\_\_\_\_\_\_\_\_\_\_\_\_\_\_\_\_\_\_ А.В. Родионов

# **7. Перечень основной и дополнительной учебной литературы, необходимой для освоения дисциплины (модуля)**

#### **а) основная литература:**

1. Поляков В. П. Информатика для экономистов. учеб. для бакалавров. допущно М-вом образования и науки РФ/ под ред. В. П. Полякова.- М.: Юрайт, 2013.-524 с.

2. Косарев В. П., Поляков В. П. Информатика для экономистов. Практикум. учеб. пособие для бакалавров. допущено М-вом образования и наки РФ/ под ред. В. П. Полякова, В. П. Косарева.- М.: Юрайт, 2013.-343 с.

3. [Информационные системы и технологии в экономике и управлении. Техническое и](http://www.iprbookshop.ru/47673.html)  [программное обеспечение \[Электронный ресурс\] : учебное пособие / Е.В. Акимова \[и др.\].](http://www.iprbookshop.ru/47673.html)  — Электрон. текстовые данные. — [Саратов: Вузовское образование, 2016. —](http://www.iprbookshop.ru/47673.html) 190 c. — 2227-8397. — [Режим доступа: http://www.iprbookshop.ru/47673.html](http://www.iprbookshop.ru/47673.html)

### **б) дополнительная литература:**

1. Интернет-технологии в экономике знаний. учеб. пособие для вузов. рек. УМО вузов России по образованию/ Н. М. Абдикеев [и др.].- М.: ИНФРА-М, 2010.-448 с.

2. Румянцева Е. Л., Слюсарь В. В., Гагарина Л. Г. Информационные технологии. допущено М-вом образования РФ. учеб. пособие для сред. проф. образования/ Е. Л. Румянцева, В. В. Слюсарь.- М.: ИНФРА-М, 2007.-255 с.

3. Ведерникова Т. И., Пешкова О. В. Информационные технологии и программирование. метод. указания по выполнению курсовой работы для спец. 080801 Прикладная информатика в экономике/ сост. Т. И. Ведерникова, О. В. Пешкова.- Иркутск: Изд-во БГУЭП, 2008.-15 с.

4. [Головицына М.В. Информационные технологии в экономике \[Электронный ресурс\] /](http://www.iprbookshop.ru/52152.html)  М.В. Головицына. — [Электрон. текстовые данные. —](http://www.iprbookshop.ru/52152.html) М. : Интернет-Университет [Информационных Технологий \(ИНТУИТ\), 2016. —](http://www.iprbookshop.ru/52152.html) 589 c. — 2227-8397. — Режим [доступа: http://www.iprbookshop.ru/52152.html](http://www.iprbookshop.ru/52152.html)

5. Журавлева М.М. Анимация в рекреации и туристской деятельности [Электронный [ресурс\]: курс лекций/ М.М. Журавлева—](http://www.iprbookshop.ru/15682.html) Электрон. текстовые данные.— Иркутск: [Иркутский филиал Российского государственного университета физической культуры,](http://www.iprbookshop.ru/15682.html)  [спорта, молодёжи и туризма, 2011.—](http://www.iprbookshop.ru/15682.html) 159 c.— Режим доступа: [http://www.iprbookshop.ru/15682.html.—](http://www.iprbookshop.ru/15682.html) ЭБС «IPRbooks»

6. [Информационные технологии \[Электронный ресурс\] : учебник / Ю.Ю. Громов \[и др.\].](http://www.iprbookshop.ru/63852.html)  — Электрон. текстовые данные. — [Тамбов: Тамбовский государственный технический](http://www.iprbookshop.ru/63852.html)  [университет, ЭБС АСВ, 2015. —](http://www.iprbookshop.ru/63852.html) 260 c. — 978-5-8265-1428-3. — Режим доступа: <http://www.iprbookshop.ru/63852.html>

7. [Пахомова Н.А. Информационные технологии в менеджменте \[Электронный ресурс\] :](http://www.iprbookshop.ru/70765.html)  [учебно-методическое пособие / Н.А. Пахомова. —](http://www.iprbookshop.ru/70765.html) Электрон. текстовые данные. — [Саратов: Ай Пи Эр Медиа, 2018. —](http://www.iprbookshop.ru/70765.html) 93 c. — 978-5-4486-0033-3. — Режим доступа: <http://www.iprbookshop.ru/70765.html>

## **8. Перечень ресурсов информационно-телекоммуникационной сети «Интернет», необходимых для освоения дисциплины (модуля), включая профессиональные базы данных и информационно-справочные системы**

Для освоения дисциплины обучающемуся необходимы следующие ресурсы информационно-телекоммуникационной сети «Интернет»:

– Сайт Байкальского государственного университета, адрес доступа: http://bgu.ru/, доступ круглосуточный неограниченный из любой точки Интернет

– Научная электронная библиотека eLIBRARY.RU, адрес доступа: http://elibrary.ru/. доступ к российским журналам, находящимся полностью или частично в открытом доступе при условии регистрации

– Портал "Информационно-коммуникационные технологии в образовании", адрес доступа: http://www.ict.edu.ru/lib/. доступ неограниченный

– Сайт для создания презентаций, адрес доступа: http://prezi.com. доступ неограниченный

– Электронно-библиотечная система IPRbooks, адрес доступа: https://www.iprbookshop.ru. доступ неограниченный

#### **9. Методические указания для обучающихся по освоению дисциплины (модуля)**

Изучать дисциплину рекомендуется в соответствии с той последовательностью, которая обозначена в ее содержании. Для успешного освоения курса обучающиеся должны иметь первоначальные знания в области Информатики и ИКТ средней школы.

На лекциях преподаватель озвучивает тему, знакомит с перечнем литературы по теме, обосновывает место и роль этой темы в данной дисциплине, раскрывает ее практическое значение. В ходе лекций студенту необходимо вести конспект, фиксируя основные понятия и проблемные вопросы.

Практические (семинарские) занятия по своему содержанию связаны с тематикой лекционных занятий. Начинать подготовку к занятию целесообразно с конспекта лекций. Задание на практическое (семинарское) занятие сообщается обучающимся до его проведения. На семинаре преподаватель организует обсуждение этой темы, выступая в качестве организатора, консультанта и эксперта учебно-познавательной деятельности обучающегося.

Изучение дисциплины (модуля) включает самостоятельную работу обучающегося.

Основными видами самостоятельной работы студентов с участием преподавателей являются:

• текущие консультации;

• коллоквиум как форма контроля освоения теоретического содержания дисциплин: (в часы консультаций, предусмотренные учебным планом);

• прием и разбор домашних заданий (в часы практических занятий);

• прием и защита лабораторных работ (во время проведения занятий);

• выполнение курсовых работ в рамках дисциплин (руководство, консультирование и защита курсовых работ в часы, предусмотренные учебным планом) и др.

Основными видами самостоятельной работы студентов без участия преподавателей являются:

• формирование и усвоение содержания конспекта лекций на базе рекомендованной лектором учебной литературы, включая информационные образовательные ресурсы (электронные учебники, электронные библиотеки и др.);

• самостоятельное изучение отдельных тем или вопросов по учебникам или учебным пособиям;

• написание рефератов, докладов;

• подготовка к семинарам и лабораторным работам;

• выполнение домашних заданий в виде решения отдельных задач, проведения типовых расчетов, расчетно-компьютерных и индивидуальных работ по отдельным разделам содержания дисциплин и др.

### **10. Перечень информационных технологий, используемых при осуществлении образовательного процесса по дисциплине (модулю), включая перечень программного обеспечения**

В учебном процессе используется следующее программное обеспечение: – Adobe Acrobat Reader\_11,

– MS Office,

 $-7$ -Zip.

- OpenOffice.org,
- WinDjView,

– Notepad++,

### **11. Описание материально-технической базы, необходимой для осуществления образовательного процесса по дисциплине (модулю):**

В учебном процессе используется следующее оборудование:

– Помещения для самостоятельной работы, оснащенные компьютерной техникой с возможностью подключения к сети "Интернет" и обеспечением доступа в электронную информационно-образовательную среду вуза,

– Учебные аудитории для проведения: занятий лекционного типа, занятий семинарского типа, практических занятий, выполнения курсовых работ, групповых и индивидуальных консультаций, текущего контроля и промежуточной аттестации, укомплектованные специализированной мебелью и техническими средствами обучения,

– Мультимедийный класс,

– Компьютерный класс,

– Лаборатория Информационных технологий в профессиональной деятельности